## SAP ABAP table UAB S INFOREC DATA {Purchasing Info Records from R/3 (Extendable)}

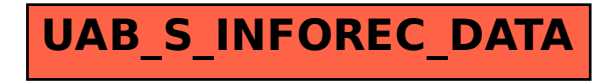